#### *Laboratorio di Basi di dati*

#### *Esercizi di progettazione concettuale e logica*

*Anno accademico 2014-15*

**Marco Mesiti**

**Parte di questi lucidi è tratta da una versione precedente di Marco Mesiti, Sergio Mascetti e Stefano Valtolina**

## Prima parte: Ripasso sulla progettazione logica

# Dalla progettazione concettuale a quella logica

- Progettazione concettuale:
	- analisi del problema in oggetto che non considera la soluzione per risolvere il problema
- **Con la progettazione logica iniziamo a** considerare come verrà risolto il problema
- Due passaggi principali:
	- ristrutturazione dello schema ER
	- realizzazione del modello relazionale

#### Ristrutturazione dello schema ER

- Lo schema ER ristrutturato tiene conto non solo del problema in oggetto, ma anche della soluzione
	- E' orientato al modello logico che vogliamo utilizzare
- Quattro fasi:
	- analisi delle ridondanze
	- eliminazione delle gerarchie
	- Gestione attributi multivalore, composti
	- Scelta degli identificatori primari

## Il modello relazionale

- Descrive come verrà realizzata la base di dati:
	- è una descrizione astratta, cioè non è specifica per un particolare DBMS
- Idea di base:
	- le entità diventano relazioni
		- con gli stessi attributi
	- le associazioni diventano relazioni o attributi di altre relazioni
		- La loro traduzione dipende dai vincoli di cardinalità imposti sulla associazione stessa

## Seconda parte: Esercizi di progettazione logica

#### Esercizio Istituto Scolastico

- Considera:
	- **il diagramma ER**
	- la documentazione allegata che abbiamo realizzato
- Svolgi gli esercizi:
	- Ristruttura il diagramma ER
	- **Traduci in un modello relazionale**

### Schema ER

 $\widehat{\mathcal{D}}$ 

 $\frac{mm}{mm}$ 

ORTTI

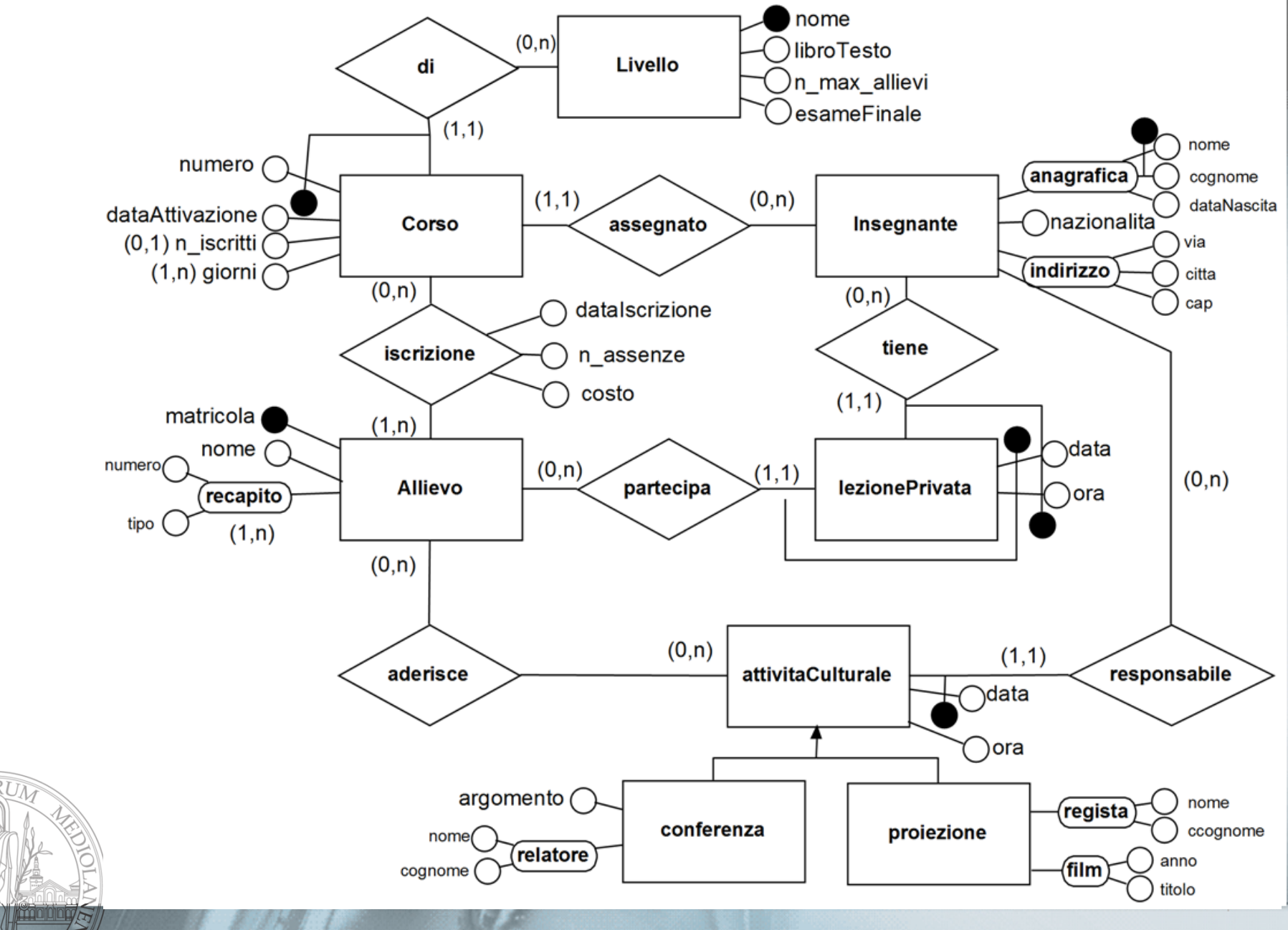

#### Documentazione

**Vincoli:**

**V1:** Un insegnante non può avere assegnato più corsi che si tengono negli stessi orari

**V2:** Il numero di allievi di un corso deve essere minore del numero massino di allievi previsti per i corsi di quel livello

**V3:** il valore dell'attributo n iscritti in Corso deve essere consistente con il numero di partecipanti a quel corso

**V4:** il giorno di un corso deve essere un valore tra LUN,MAR,MER,GIO,VEN

**V5:** se un allievo prende lezioni private da un certo insegnante, allora quell'insegnante deve tenere almeno un corso tra quelli a cui l'allievo è iscritto

**V6:** Il giorno di attivazione di un corso deve precedere le date di iscrizione degli allievi per quel corso

**V7:** costo, n\_max\_allievi >= 1; n\_assenze, n\_iscritti >= 0, tipo  $\in$  {casa, cell, skype}

#### **Gerarchie di generalizzazione:**

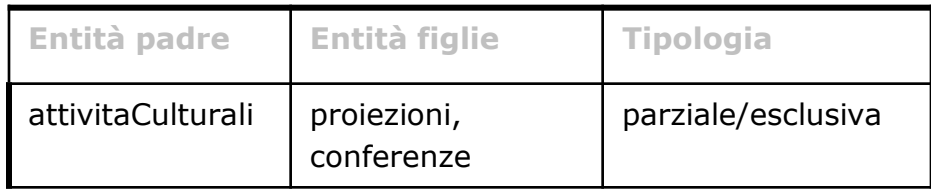

# Svolgi tu la ristrutturazione dello schema ER

- analisi delle ridondanze
- **Eliminazione delle gerarchie**
- **Gestione attributi multivalore, compostione attributi multivalore, compostione**
- Scelta degli identificatori primari

### Esercizio Università

#### Considera:

- la documentazione descrittiva sull'università (tratta dalla lezione scorsa)
- il diagramma ER realizzato
- Svolgi gli esercizi:
	- Ristruttura il diagramma ER
	- **Traduci in un modello relazionale**

# Svolgi tu la ristrutturazione dello schema ER

- analisi delle ridondanze
- **E** eliminazione delle gerarchie
- **Gestione attributi multivalore, compostione attributi multivalore, compostione**
- Scelta degli identificatori primari

Quarta parte: Conclusioni

### La progettazione logica

- Porta a prendere scelte molto importanti per la definizione della soluzione al problema
- **Richiede diverse fasi.**
- **Consiglio: segui tutti le fasi con calma ed** attenzione
	- assicurati, prima di passare alla fase successiva, che il risultato della fase svolta sia corretto.